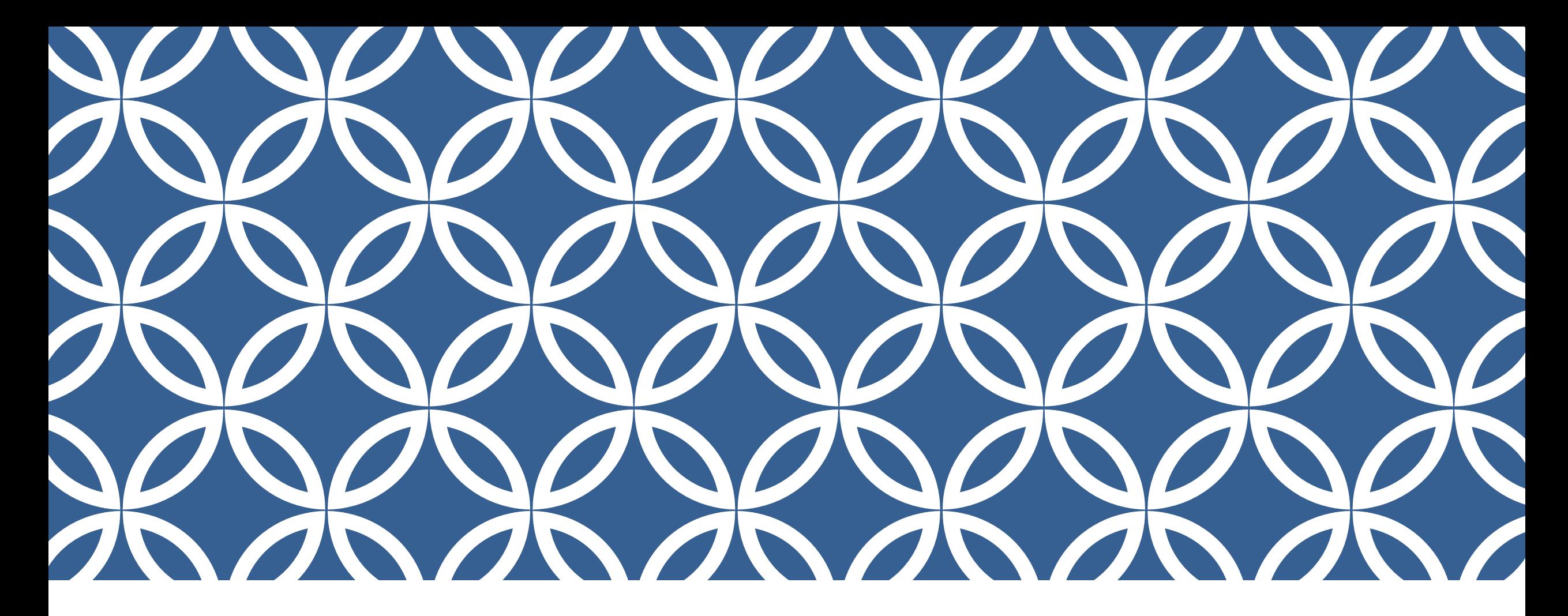

## บทที่ 2 **IMPLEMENTATION IN**

อ.สกรณ์ บุษบง สาขาวิทยาการคอมพิวเตอร์ คณะวิทยาศาสตร์ มหาวิทยาลัยราชภัฎบุรีรัมย์

#### METHOD IMPLEMENTATION

•การเขียนโปรแกรมโดยปกติจะเป็นการสร้าง method เพื่อใช้งาน method ของ java นั้นประกอบไปด้วย

•access returntype name (parameter,…){}

#### METHOD IMPLEMENTATION > ACCESS

access คือการกำหนดการเข้าถึงของ method ซึ่งประกอบไป ด้วย 3 รูปแบบหลักๆ

public

**Protected** 

**Private** 

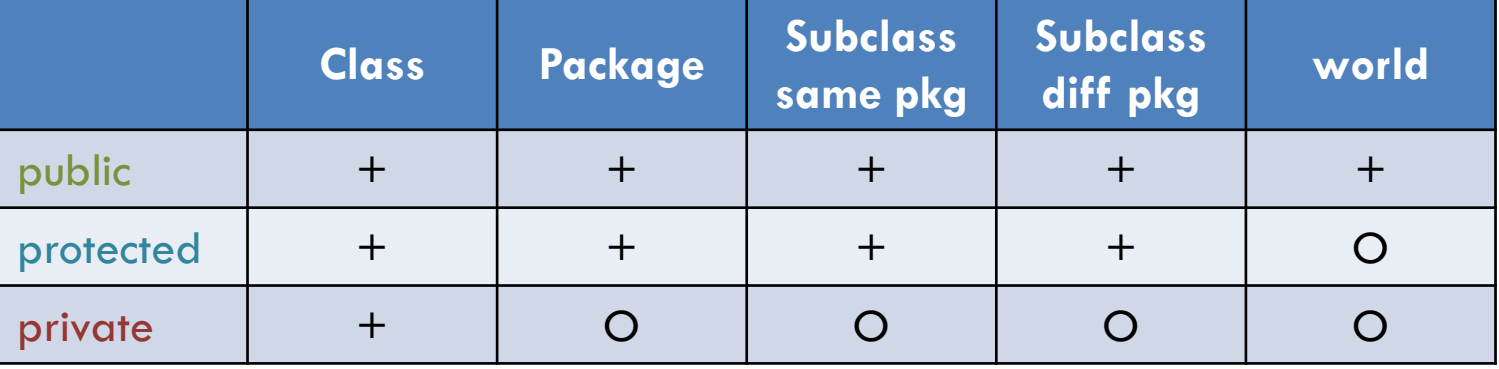

#### METHOD IMPLEMENTATION > ACCESS

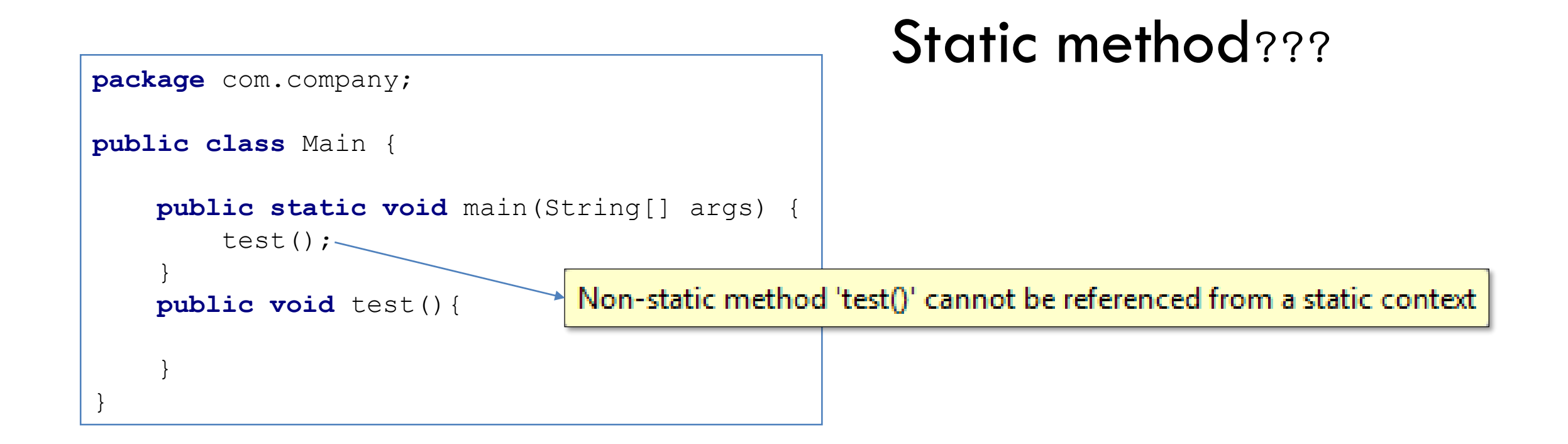

#### STATIC METHOD

 $\bullet$ การเขียนโปรแกรมเชิงวัตถุนั้น method ใน class จะทำงาน ต่อเมื่อ object ของ class เรียกใช้งาน

•การใช้ static กับ method ทำให้ method นั้นๆสามารถ ทำงานได้โดยไม่ต้องสร้าง object

•ยกตัวอย่างเช่น

**public static void** main(String[] args)

#### METHOD IMPLEMENTATION > ACCESS > PUBLIC

```
package com.company;
public class Main {
    public static void main(String[] args) {
        test();
    }
    public static void test(){
    }
}
```
method main เป็น static method ดังนั้น method ใดๆที่ถูก main เรียกใช้โดยตรงต้องเป็น static ด้วย

#### METHOD IMPLEMENTATION > ACCESS > PUBLIC

```
package com.company;
public class Main {
    public static void main(String[] args) {
        Main main = new Main();
        main.test();
    }
    public void test(){
    }
}
```
ถ้าอยากเรียกใช้ method โดยไม่กำหนดให้เป็น static ก็สามารถทำได้โดย new object ของ class main ก่อน จากนั้นให้ object เป็นผู้เรียกใช้ method

```
สร้าง package ใหม่
ใช้ชื่อว่า "package2"
```
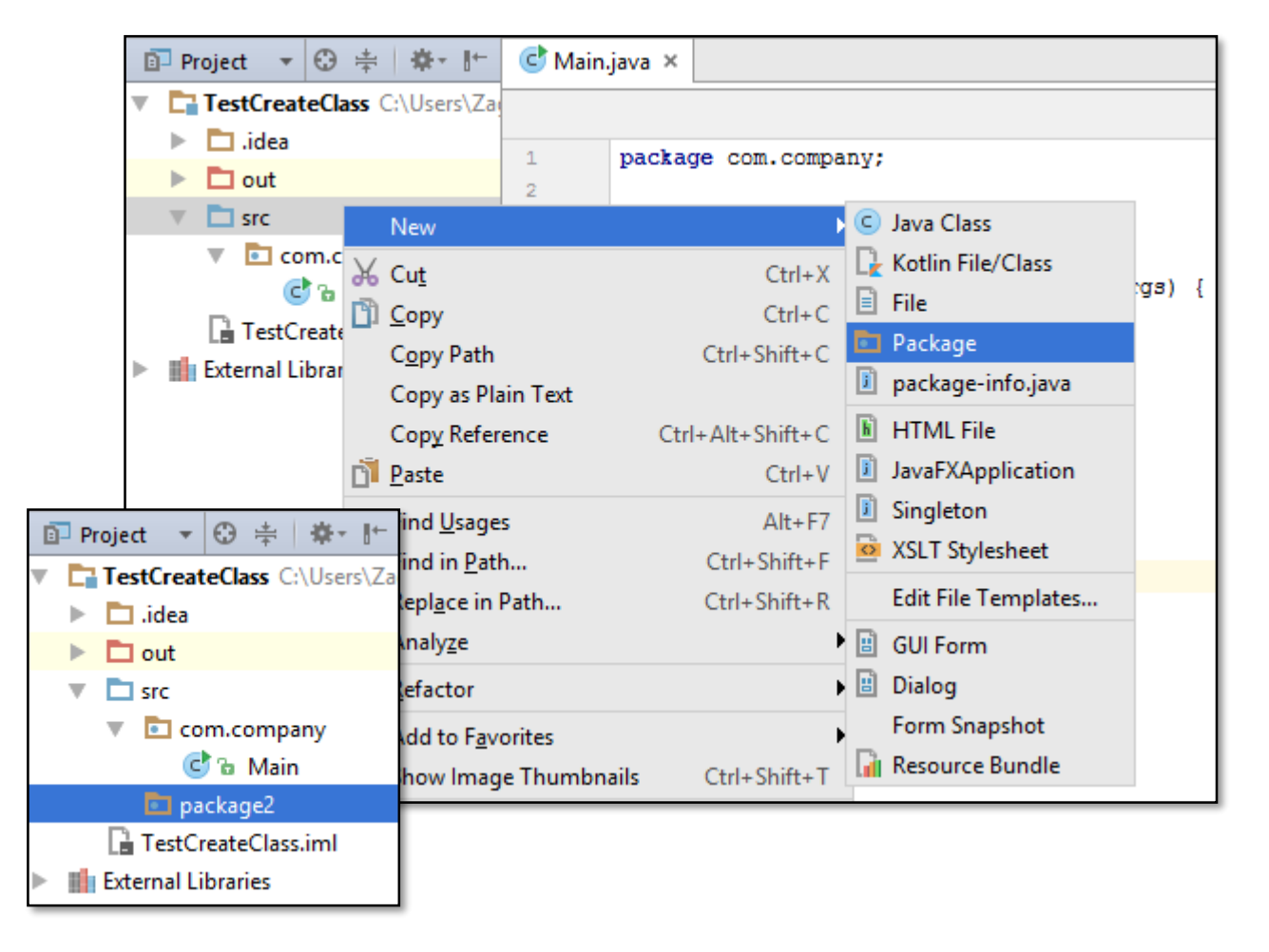

#### สร้าง class ใหม่ ชื่อ "class2"

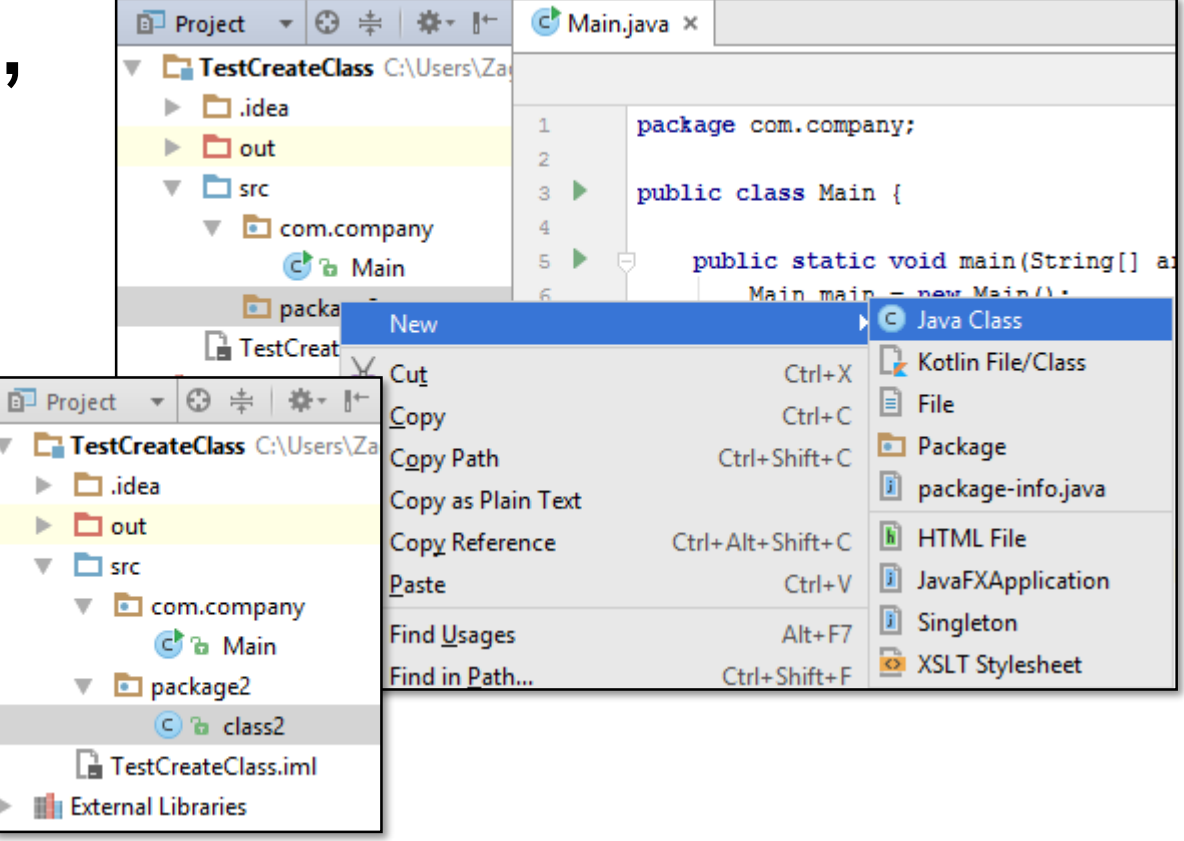

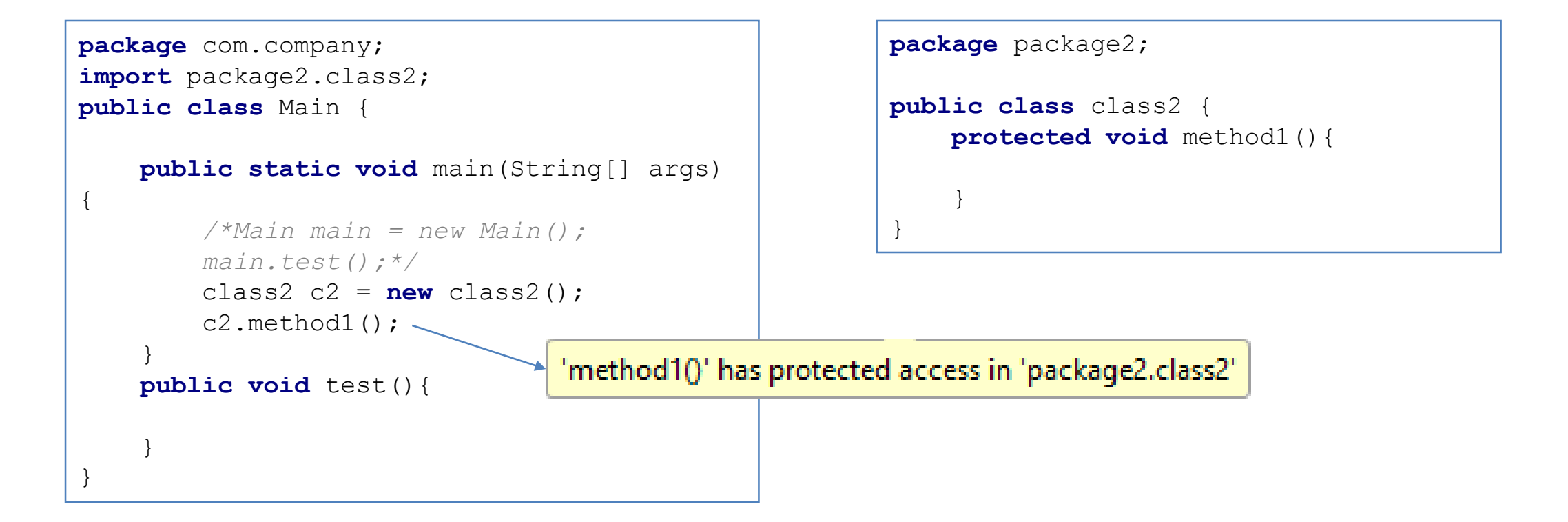

```
package com.company;
import package2.class2;
public class Main {
    public static void main(String[] args) 
{
        /*Main main = new Main();
        main.test();*/
        class2 c2 = new class2();
        c2.method1();
    }
   public void test(){
    }
}
```

```
package package2;
public class class2 {
    public void method1(){
    }
}
```
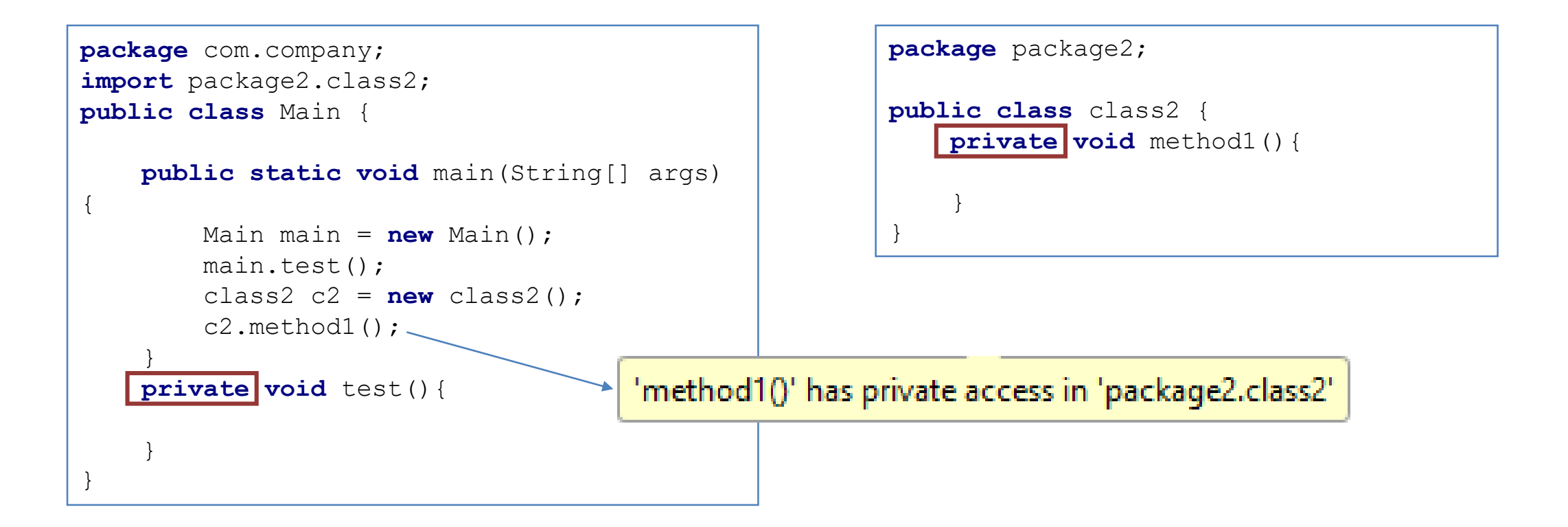

#### METHOD IMPLEMENTATION > ACCESS

ทั้ง public, protected, private นั้นบ่งบอกถึงขอบเขตการเข้าถึง ข้อมูล ซึ่งสามารถใช้ได้กับ class, method และ instance ได้ ลักษณะแบบนี้ เป็นคุณสมบัติของ OOP เรียกว่า **Information Hiding** 

ท าให้เราสามารถจ ากัดการเข้าถึง

Class อื่นๆ ไม่สามารถเข้าถึง method ของอีก class ได้

# METHOD IMPLEMENTATION > RETURNTYPE

access returntype name (parameter,…){} Freturntype คือสั่งที่บ่งบอกว่า เมื่อ method ทำงานเสร็จแล้วจะได้ ผลลัพธ์อะไรกลับไป

Freturntype สามารถเป็น type พื้นฐานได้ หรือแม้กระทั้ง เป็น object ก็ได้

#### METHOD IMPLEMENTATION > RETURNTYPE

```
package com.company;
public class Main {
    public static void main(String[] args) {
        Main main = new Main();
        main.test();
    }
    public void test(){
        System.out.print("Hello");
    }
}
```
 $\rightarrow$  Method test() ได้กำหนด returntype เป็น void

 $\bullet$  void คือการกำหนดให้ method นั้นๆไม่ต้องคืนค่ากลับ

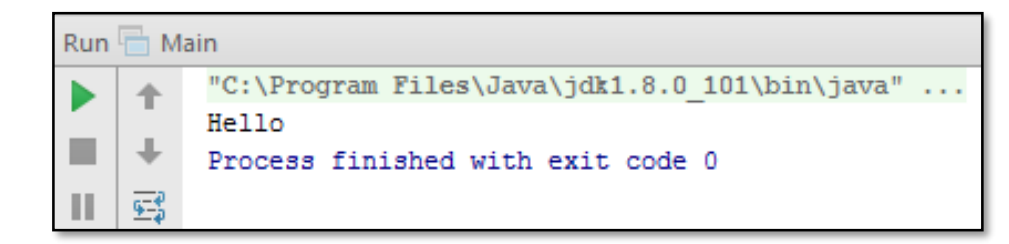

#### METHOD IMPLEMENTATION > RETURNTYPE

```
package com.company;
public class Main {
    public static void main(String[] args) {
         Main main = new Main();
         //main.test();
         System.out.print(main.test2());
     }
    public void test(){
         System.out.print("Hello");
     }
    public int test2(){
         return 5;
     }
}
       Run Main
              "C:\Program Files\Java\jdk1.8.0 101\bin\java" ...
              Process finished with exit code 0
          蜃
       Ш
```
 $\bullet\bullet$  Method test() ได้กำหนด returntype เป็น int

❖ดังนั้น method test() จะต้องคืน ี ค่าที่เป็น type int เท่านั้น

# METHOD IMPLEMENTATION > PARAMETER

•access return\_type name (parameter,…){} "parameter คือค่าที่จำเป็นในการทำงานของ method นั้นๆ parameter มีได้ตั้งแต่ 0 ถึง 255(java 4.4.3) เมื่อ method ถูกใช้งานจะต้องส่งค่า parameter ให้ครบตาม ์ จำนวน

Parameter นั้นจะเป็นตัวแปรพื้นฐาน หรือ object ก็ได้

#### METHOD IMPLEMENTATION > PARAMETER

```
package com.company;
public class Main {
    public static void main(String[] args) {
        Main main = new Main();
        //main.test();
        //System.out.print(main.test2());
        int a = main.test3();
        System.out.print(a);
    }
    public void test(){
        System.out.print("Hello");
    }
    public int test2(){
        return 5;
                                        to.
    }
    public int test3(int a){
        return a;
    }
}
```
ถ้าไม่ใส่ parameter ไม่ ถูกต้องก็จะไม่สามารถทำงาน ได้

test3 (int) in Main cannot be applied

#### METHOD IMPLEMENTATION > PARAMETER

**package** com.company;

```
public class Main {
```
}

```
public static void main(String[] args) {
    Main main = new Main();
    //main.test();
    //System.out.print(main.test2());
    //int a = main.test3(6);
    //System.out.print(a);
    System.out.print(main.test4(6,3));
}
public void test(){
    System.out.print("Hello");
}
public int test2(){
    return 5;
}
public int test3(int a){
    return a;
}
public int test4(int a, int b ){
    return a+b;
}
```
 $\bullet$  การกำหนดจำนวน parameter มีกี่ตัวก็ได้ ตั้งแต่ 0 - 255

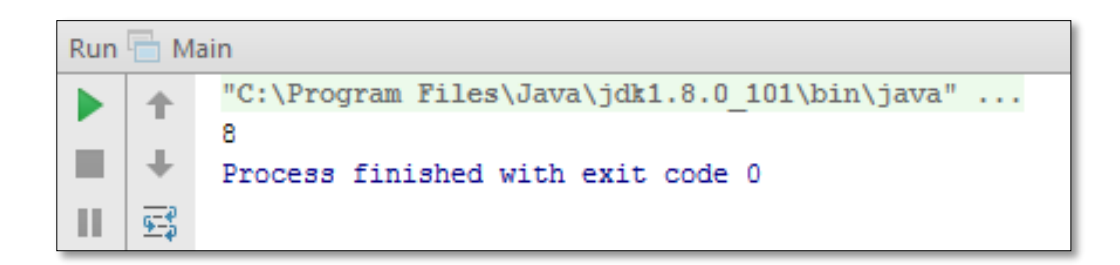

การผสมผสานระหว่าง returntype และ parameter ทำให้ เกิดรูปแบบการเข้าถึง attribute ที่เราสามารถกำหนดได้ว่าจะให้ เป็น

- Read-Only
- Write-Only
- Read-Write

#### สร้าง class3 ใน package2

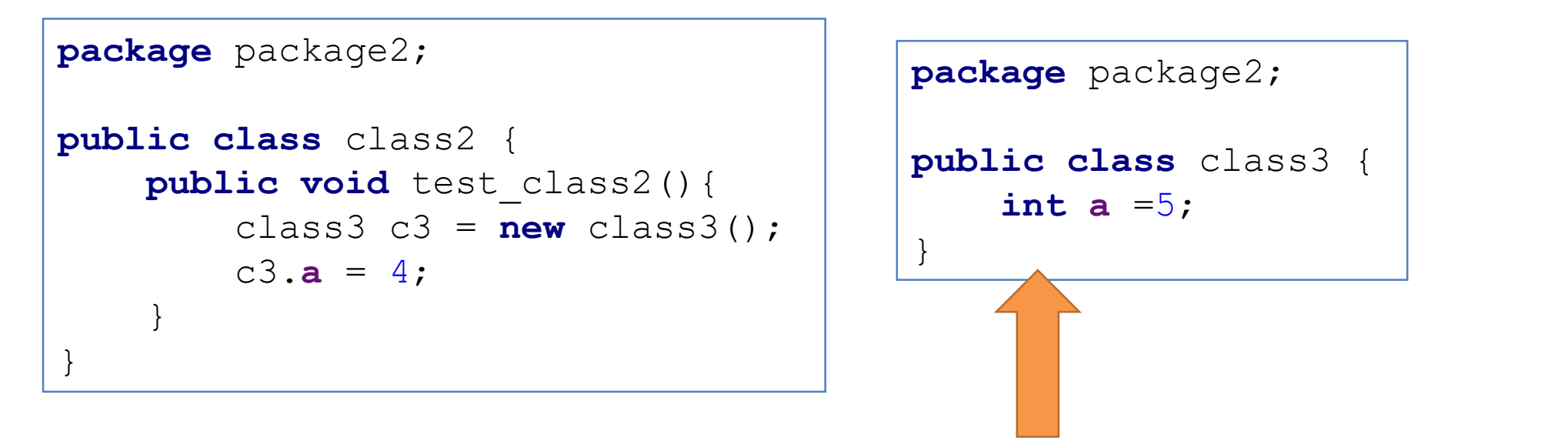

package-private, read/writable for all classes inside same package

```
package com.company;
                                                 package package2;
import package2.class3;
                                                 public class class3{
                                                      int a =5;
public class Main {
                                                 }
    public static void main(String[] args) 
{
        Main main = new Main();
        class3 c3 = new class3();
        c3.a = 4;
    }
…
             'a' is not public in 'package2.class3'. Cannot be accessed from outside package
…
}
```

```
package com.company;
import package2.class3;
public class Main {
    public static void main(String[] args) 
{
        Main main = new Main();
        class3 c3 = new class3();
        c3.a = 4;
    }
…
…
}
```

```
package package2;
```

```
public class class3 {
     \boxed{\text{public}} int a =5;
}
```
oการเขียนโปรแกรมแบบ OO มักจะไม่กำหนดให้ attribute เป็น public โดยไม่จำเป็น เพราะเสี่ยงต่อการเข้าถึงจาก Object อื่น

oดังนั้นเราควรก าหนด attribute ให้เป็น protected หรือ private แทน แล้วจำกัดการเข้าถึงผ่าน method

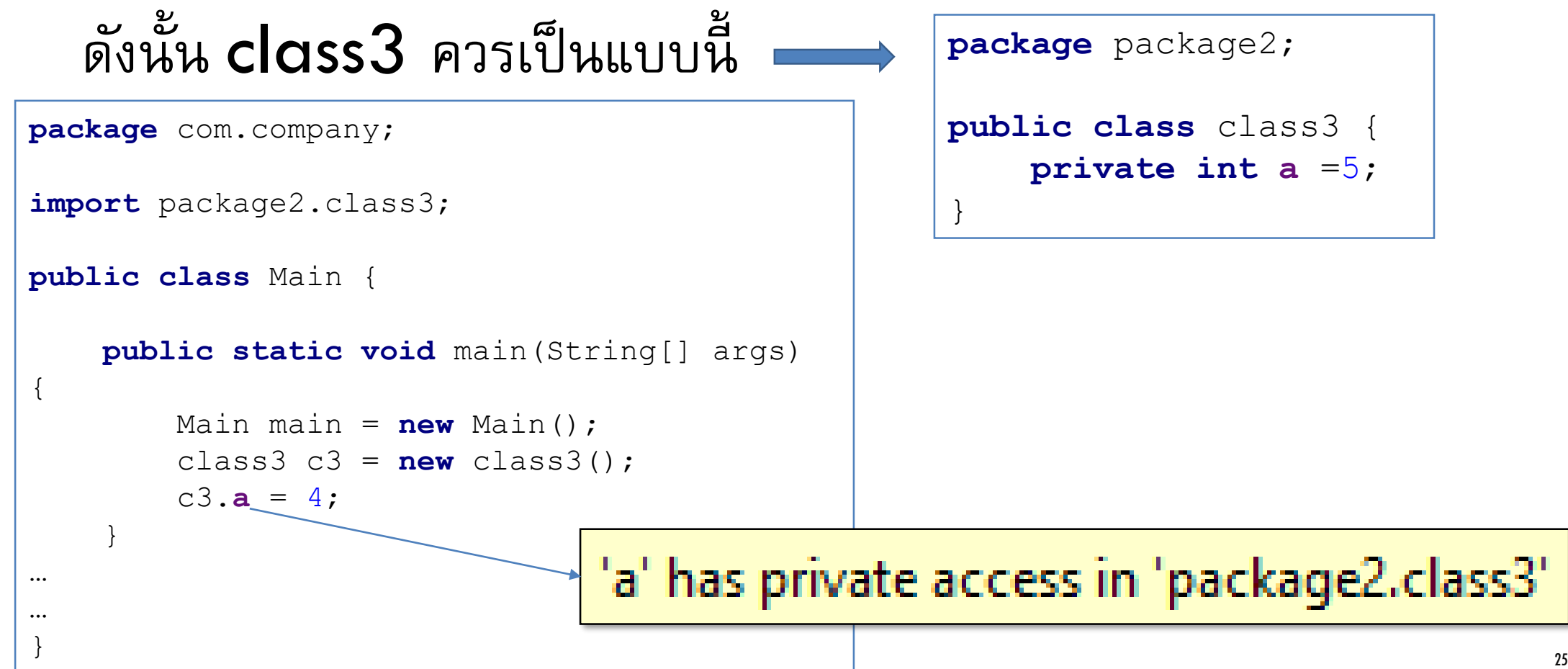

oแล้ว class main จะเข้าถึงตัวแปร a ใน class3 ได้ยังไง Oสมมุติว่าเรากำหนดให้ตัวแปร a ใน class3 เป็น Read-Only Attribute **Package package2**;

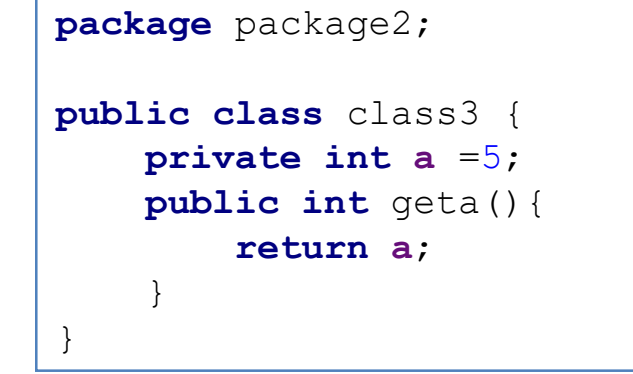

การเข้าถึง Read-Only Attribute ทำได้ผ่าน method geta ของ class3

**package** com.company;

```
import package2.class3;
```
**public class** Main {

}

```
public static void main(String[] args) {
       Main main = new Main();
       class3 c3 = new class3();
       System.out.print(c3.geta());
    }
...
```
#### ถ้าอยากกำหนดค่าให้ตัวแปร a ใน class3 ให้มีคุณสมบัติ Read-Write Attribute ต้องเพิ่ม methodดังนี้

```
package package2;
public class class3 {
    private int a =5;
    public int geta(){
        return a;
    }
    public void seta(int a){
        this.a = a;
    }
}
```
#### การเรียกใช้จะมีลักษณะดังนี้

```
package com.company;
```

```
import package2.class3;
```

```
public class Main {
```

```
public static void main(String[] args) {
       Main main = new Main();
       class3 c3 = new class3();
       c3.seta(10);
        System.out.print(c3.geta());
    }
...
}
```
ถ้าอยากให้ตัวแปร a ใน class3 เป็น Write-Only Attribute ทำยังไง ?????

<u>การกำหนด</u>

- Read-Only Attribute
- Write-Only Attribute
- Read-Write Attribute

เป็นเรื่องของการใช้ Getter และ Setter

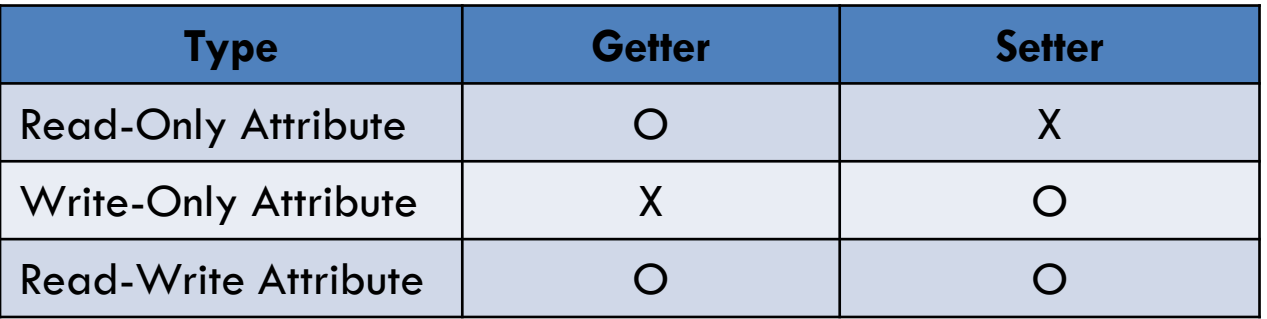

ลักษณะการเข้าถึงข้อมูลที่สามารถก าหนดรูปแบบได้เป็นหนึ่งใน คุณลักษณะของ OO เรียกว่า Encapsulation

#### กรณีศึกษา เครื่องคิดเลข  $\blacksquare$ ถ้าเราต้องการคำตอบจากการคำนวณ 13-12 ต้องกดเครื่องคิดเลขแบบนี้

$$
\begin{array}{|c|c|c|c|c|}\n\hline\n1 & 3 & - & 1 & 2 & = \\
\hline\n\end{array}
$$

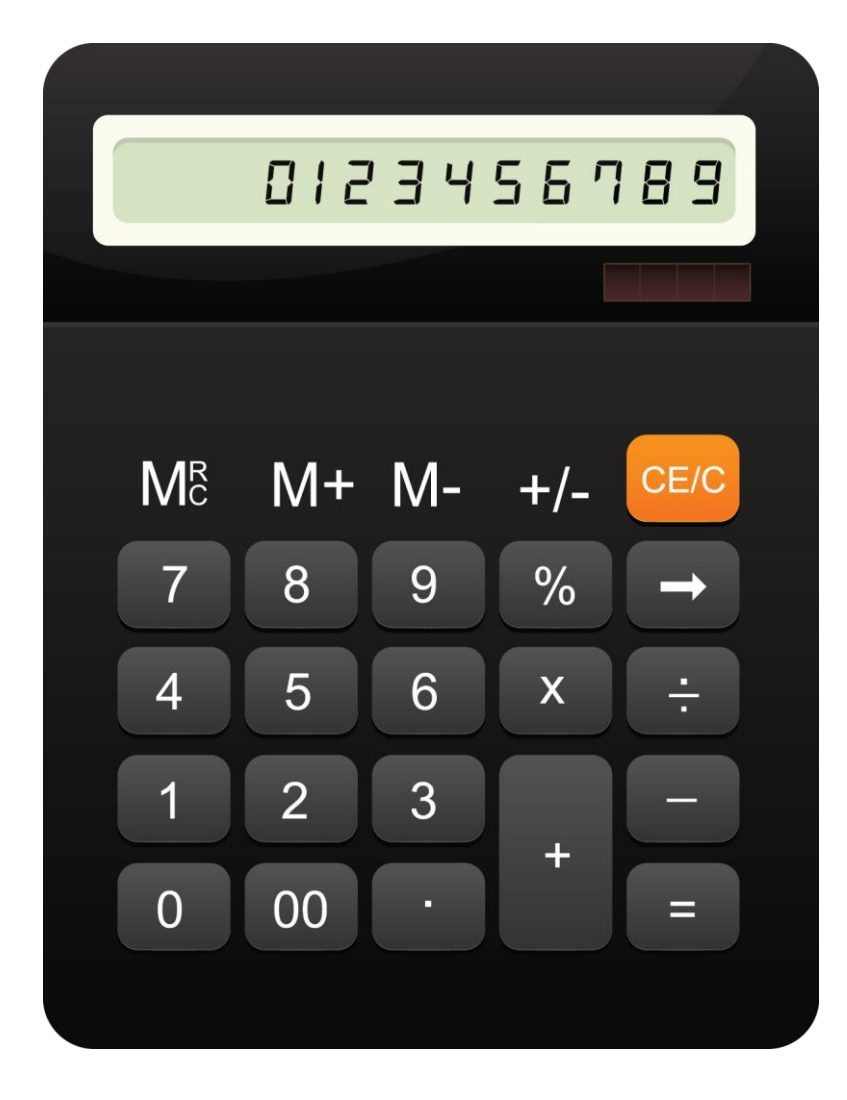

#### สร้าง Project ใหม่ ชื่อ CalculatorEngine

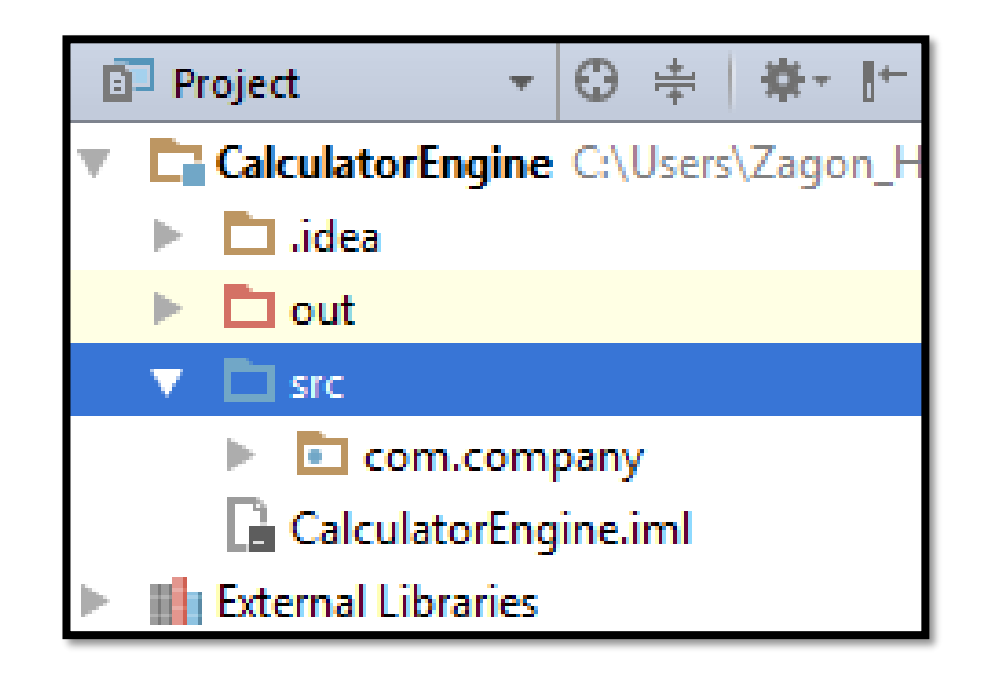

 $\Box$ ในการคำนวนนี้จะจำลองกระบวน โดยไม่สนใจ User Interface

❑การพัฒนาซอฟต์แวร์ในแนวคิดของวิศวกรรมซอฟต์แวร์ในส่วนของ การออกแบบและพัฒนากลไก (mechanisms) ก่อนสนใจเรื่อง User Interface เรียกว่า abstraction

แนวคิดชองเครื่องคิดเลข

- เครื่องคิดเลขเมื่อพิจารณาแล้วจะประกอบด้วย 2 ส่วน  $\blacksquare$ ส่วนสำหรับ Values
- <sup>-</sup>ส่วนสำหรับ Operator

เครื่องคิดเลขจะทำงานได้จะต้องประกอบไปด้วย 2 ส่วนนี้

oตัวด าเนินการ + - \* / บนเครื่องคิดเลขหมายถึงต้องมี 4 method ในการคำนวณ

oMethod compute ถูกกำหนดให้เป็น method ที่ใช้ในการ ค านวณ

oMethod clear ใช้ในการ clear ค่าของเครื่องคิดเลขเพื่อเริ่ม กาค านวณใหม่

#### $CALCULATOR$  วิเคราะห์การทำงาน เริ่มจาก

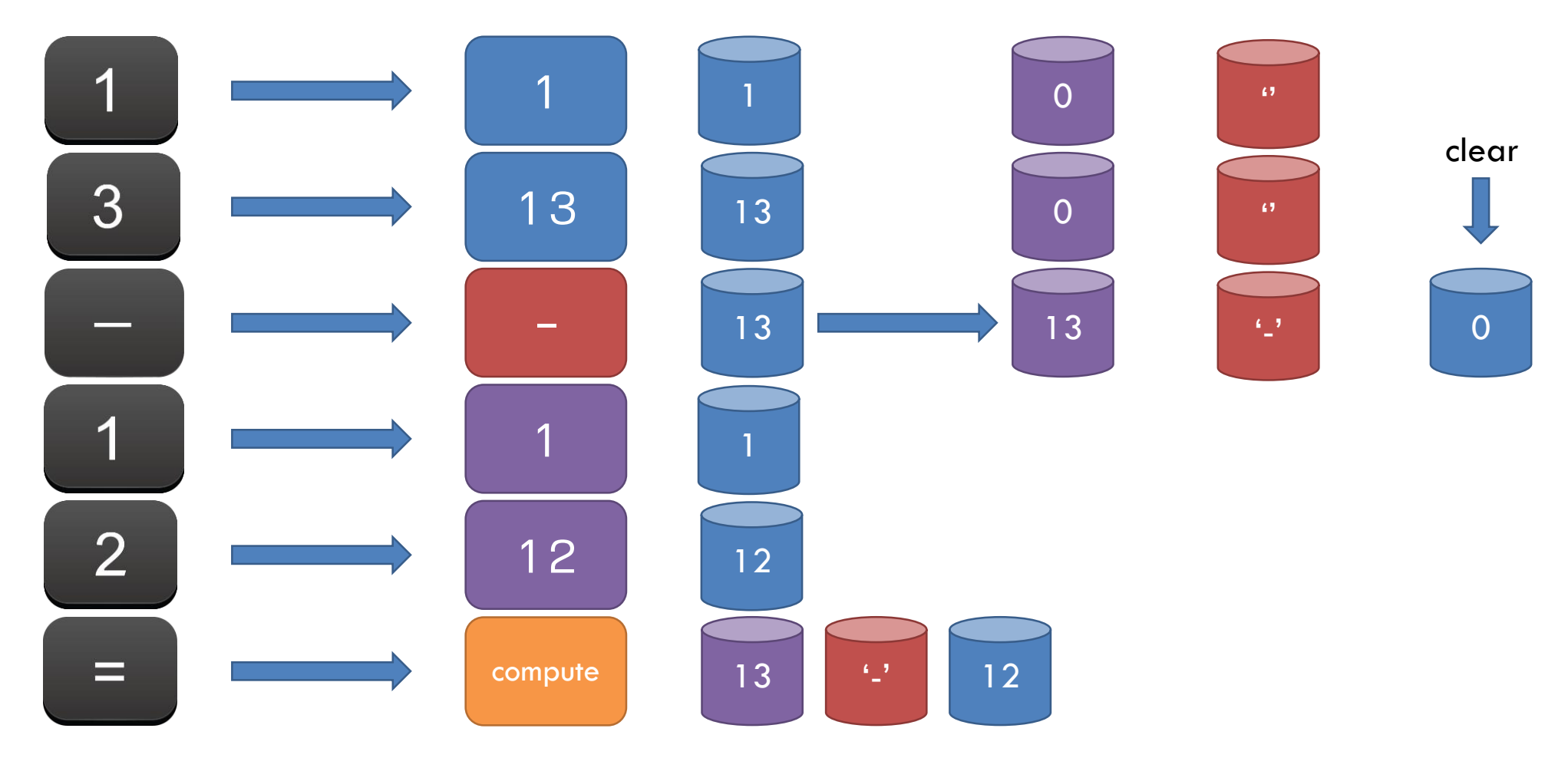

#### oการออกแบบโครงสร้างเครื่องคิดเลขเริ่มจาก สร้าง class CalculatorEngine

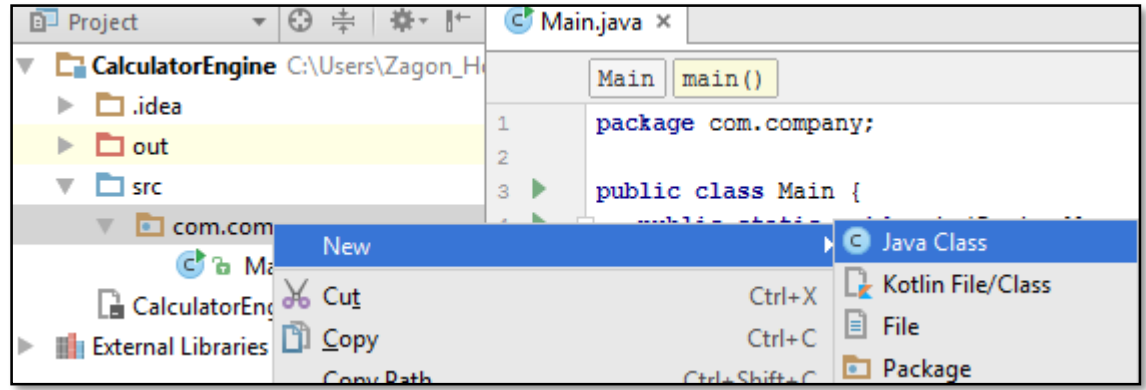

```
โครงสร้างพื้ นฐานคือ
int value คือตัวแปรที่รับค่าชุดแรก
int keep คือตัวแปรที่ไว้พักค่าจากชุดแรก
void digit (int x) เป็น method ที่มารับค่าตัวเลข
 Input 1 : value = 1
                                    }
```
- $\blacksquare$ Input 1,2 : value = 12
- $\blacksquare$ Input 1,2,7 : value = 127

**package** com.company; **public class** CalculatorEngine { **int value**; **int keep**; *// two calculator registers* **void** digit(**int** x) { ... }

 $\bullet$ ปัญหาคือตอนนี้ไม่มี method สำหรับดูผลลัพธ์(แสดงตัวแปร value) •เพิ่ม method showValue ไว้ดูค่า int value

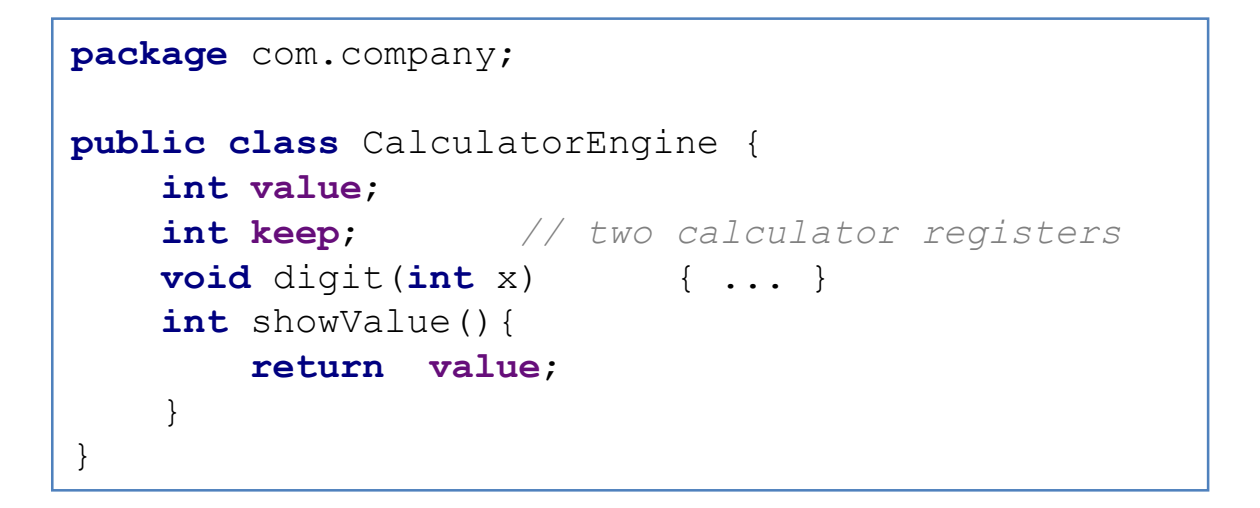

#### เริ่ม implement ได้

#### การดูผลลัพธ์ ต้องใช้ method main สร้าง object แล้วดูค่า ดังนี้

```
package com.company;
public class Main {
   public static void main(String[] args) {
       CalculatorEngine ce = new CalculatorEngine();
       ce.digit(5);
       System.out.print(ce.showValue());
   }
}
```
#### ผลลัพธ์ที่ต้องการ

**public static void** main(String[] args) { CalculatorEngine ce = **new** CalculatorEngine(); ce.digit(1); System.out.print(ce.showValue()); }

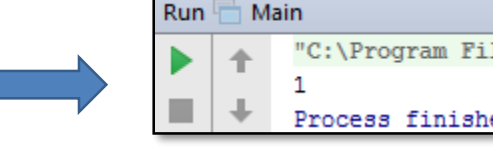

#### "C:\Program Files\Java\jdk1.8.0 101\bin\java" ... Process finished with exit code 0

**public static void** main(String[] args) { CalculatorEngine ce = **new** CalculatorEngine(); ce.digit(1); ce.digit(2); System.out.print(ce.showValue()); }

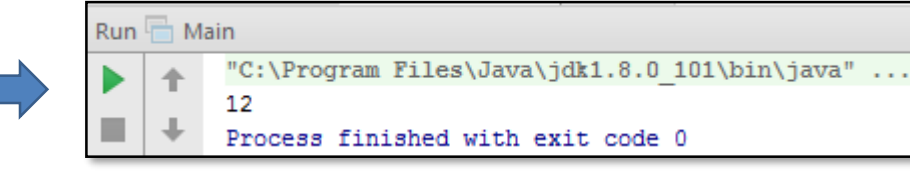

**public static void** main(String[] args) { CalculatorEngine ce = **new** CalculatorEngine(); ce.digit(1); ce.digit(2); ce.digit(7); System.*out*.print(ce.showValue()); }

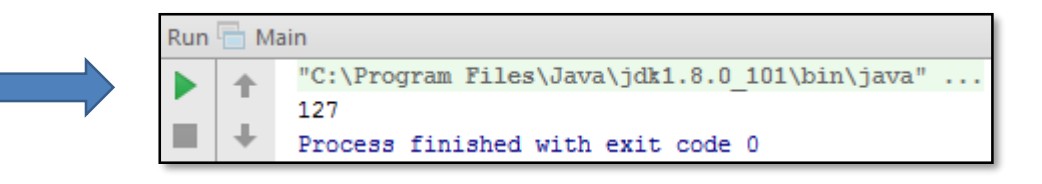

Method ที่เป็นตัวดำเนินการประกอบด้วย **-add** *<u>rsubtract</u>* 

- **multiply**
- **divide**

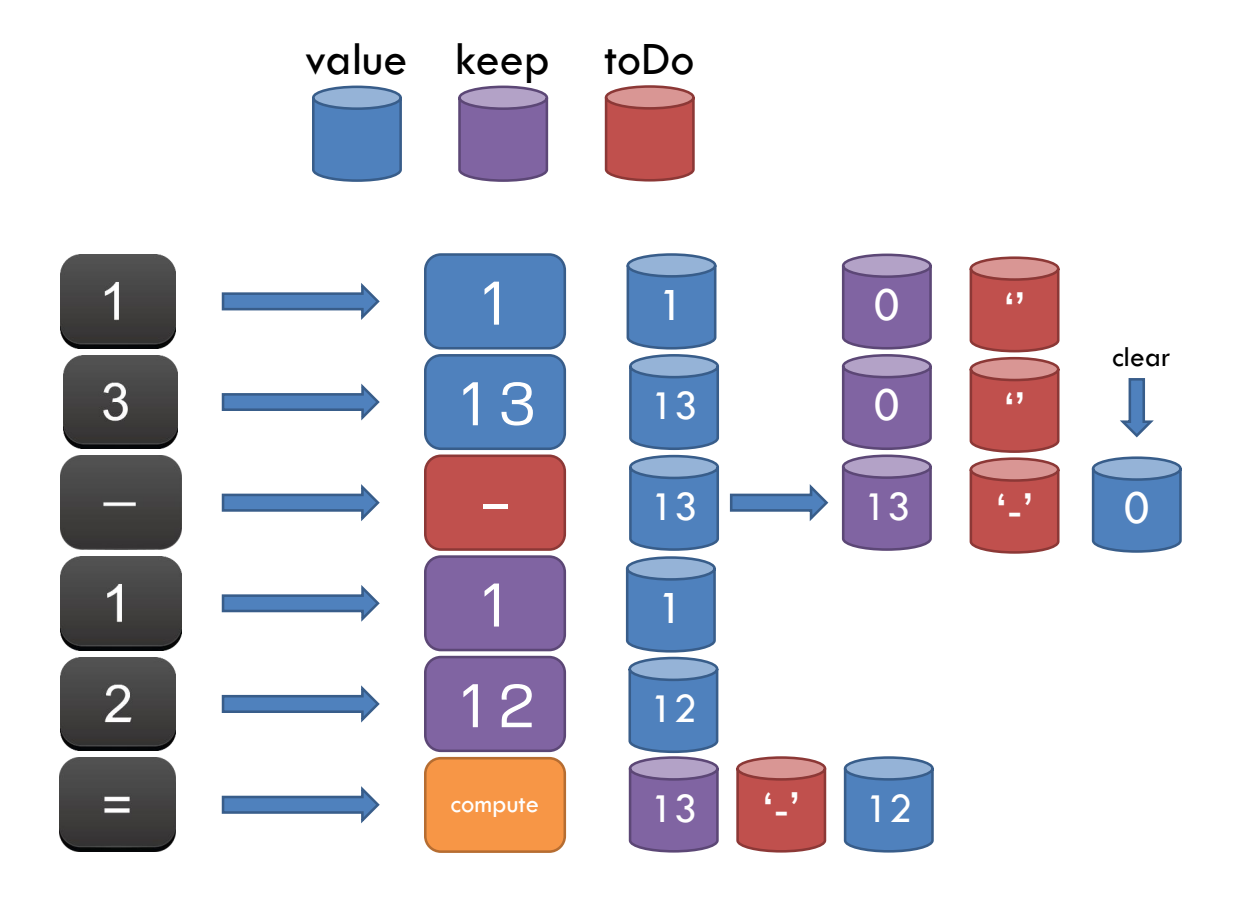

#### **Subtract**

- $\blacksquare$ keep = value
- $\textcolor{red}{\mathsf{t}}$  toDo = '-'
- $\textcolor{red}{\bullet}$  value  $=$  0
- **-add** 
	- $\blacksquare$ keep = value
	- $\text{\textbullet}$  toDo = '+'
	- $\text{value} = 0$
- **multiply**
- $\blacksquare$ keep = value
- $t$ toDo  $=$  '\*'
	- $\textcolor{red}{\bullet}$  value  $=$  0
- **divide** 
	- $\blacksquare$ keep = value
- $\text{\textbullet}$  toDo = '/'
- $value = 0$

#### method void add() จะมีหน้าตาแบบนี้

```
void add(){
    keep = value;
    value = 0;\text{tolo} = ' +':}
```
ให้นักศึกษา implement void subtract() void multiply() void divide()

•จะเห็นว่าทุก method ทำงาน เหมือนกัน ต่างกันที่ toDo

■เกิดความช้ำซ้<sup>ั</sup>กน

▪แก้ไขได้โดยสร้าง method มา ท าหน้าที่แทน แต่รับ parameter เป็นค่าของ toDo

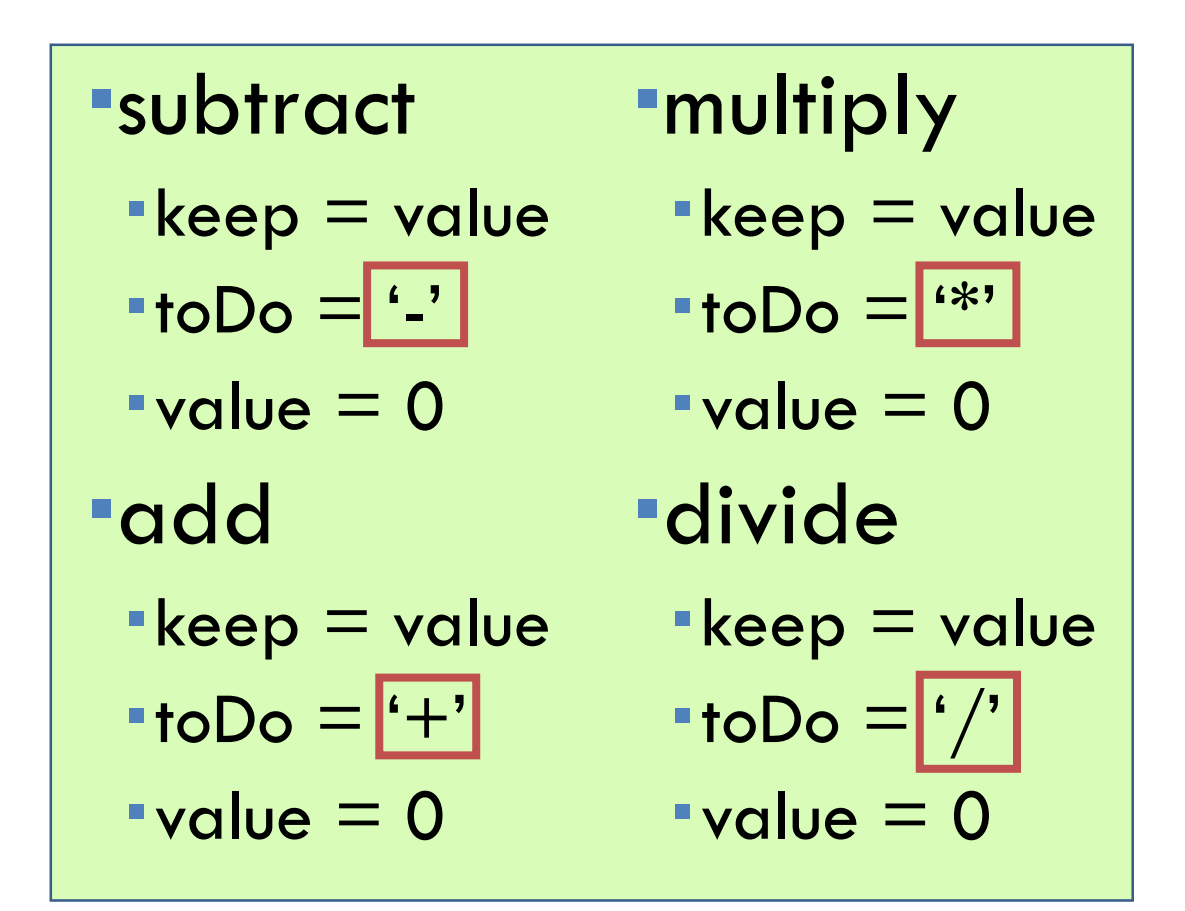

# CALCULATOR > compute

 $\dots$ ออกแบบ method void compute() เพื่อใช้ในการคำนวน ❖ต้องการให้ท าการค านวณโดย ❖เช็ค toDo ว่าเป็น operator ใด  $\bullet$ คำนวณแล้วเก็บผลลัพธ์ไว้ที่ value

 $=$ 

```
public static void main(String[] args) {
    CalculatorEngine ce = new CalculatorEngine();
    ce.digit(1);
    ce.digit(2);
    ce.digit(7);
    ce.add();
    ce.digit(3);
    ce.compute();
    System.out.print(ce.showValue());
}
```
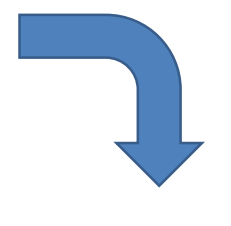

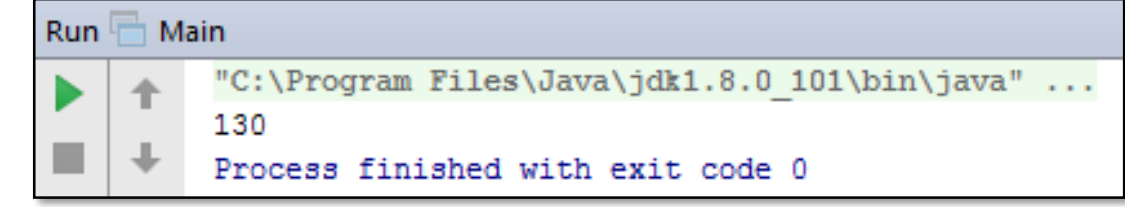

# สรุป